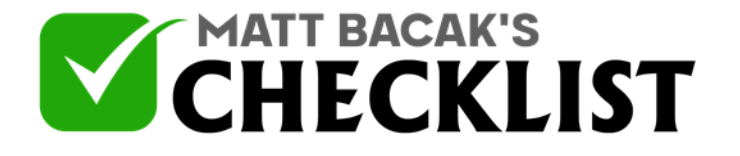

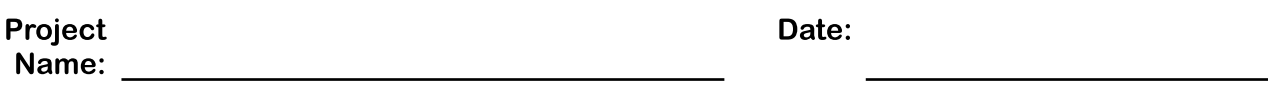

Yes No

*When creating posts for your GMB listing, the most crucial factor is ensuring that your posts do not go against Google guidelines. Creating posts for your GMB listing is an effective way of advertising your business at no cost. Further, GMB posts are a strategic way of increasing your brand awareness and provide your customers with a platform and opportunity to engage with your content. Because GMB posts appear on your listing, you can optimize them by using your posts to provide your customers with updates about your business, additional information regarding your business, as well as including information such as promotions and discounts. This checklist provides a guide for the factors to consider when creating posts for your Google my Business listing.*

#### **Step 1 – Selecting your Post**

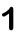

Include general business information and business updates.

<sup>2</sup> Determine whether the post should be a promotional post about upcoming offers.

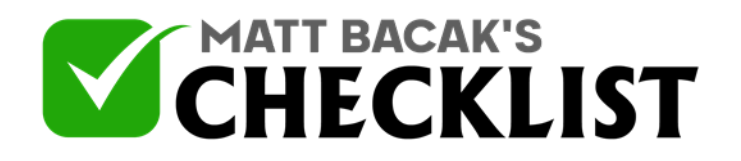

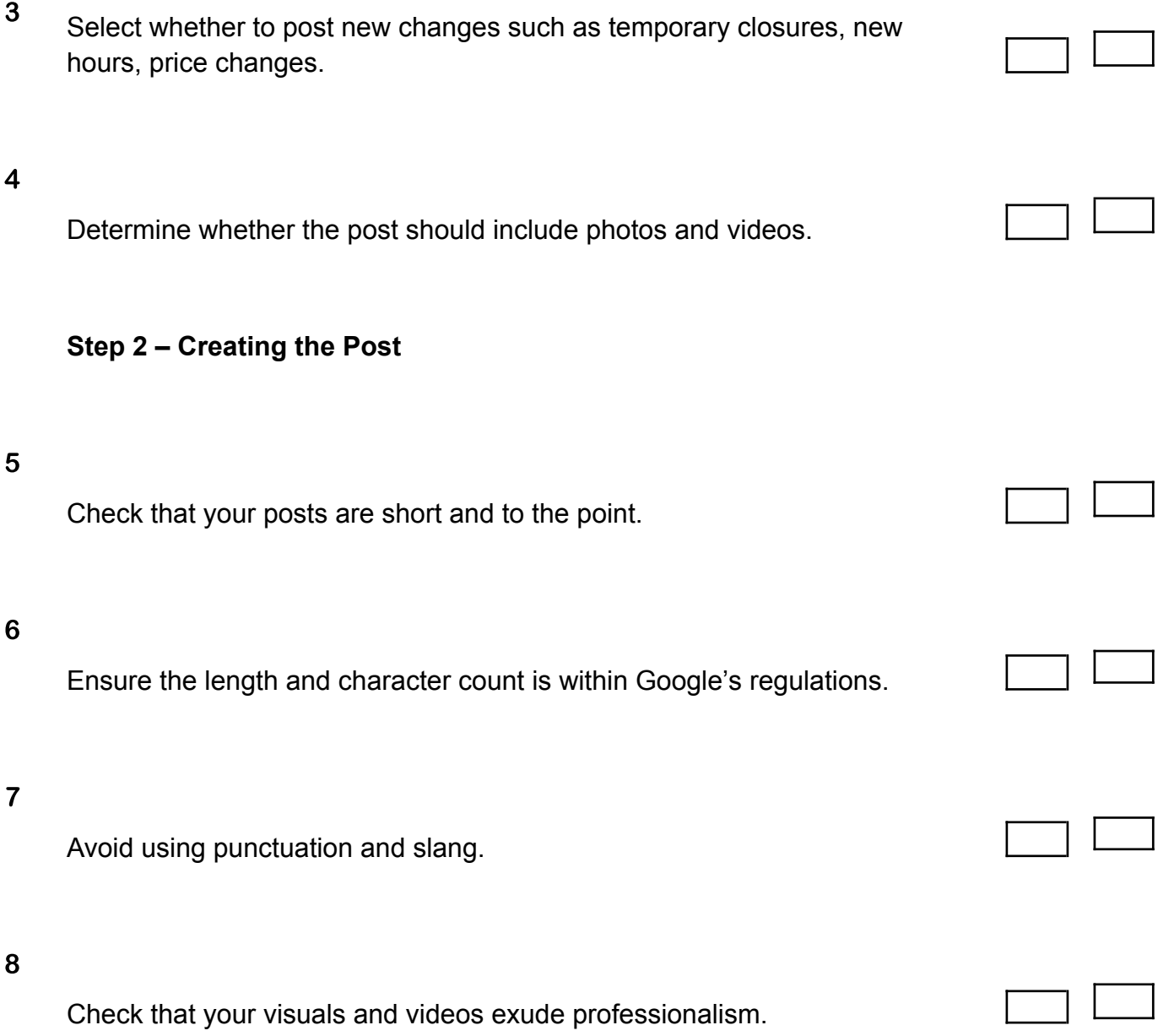

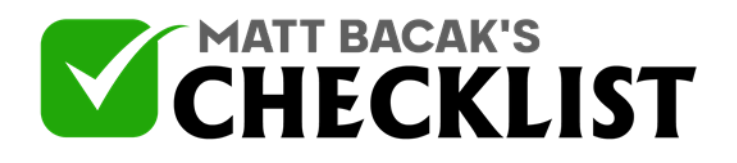

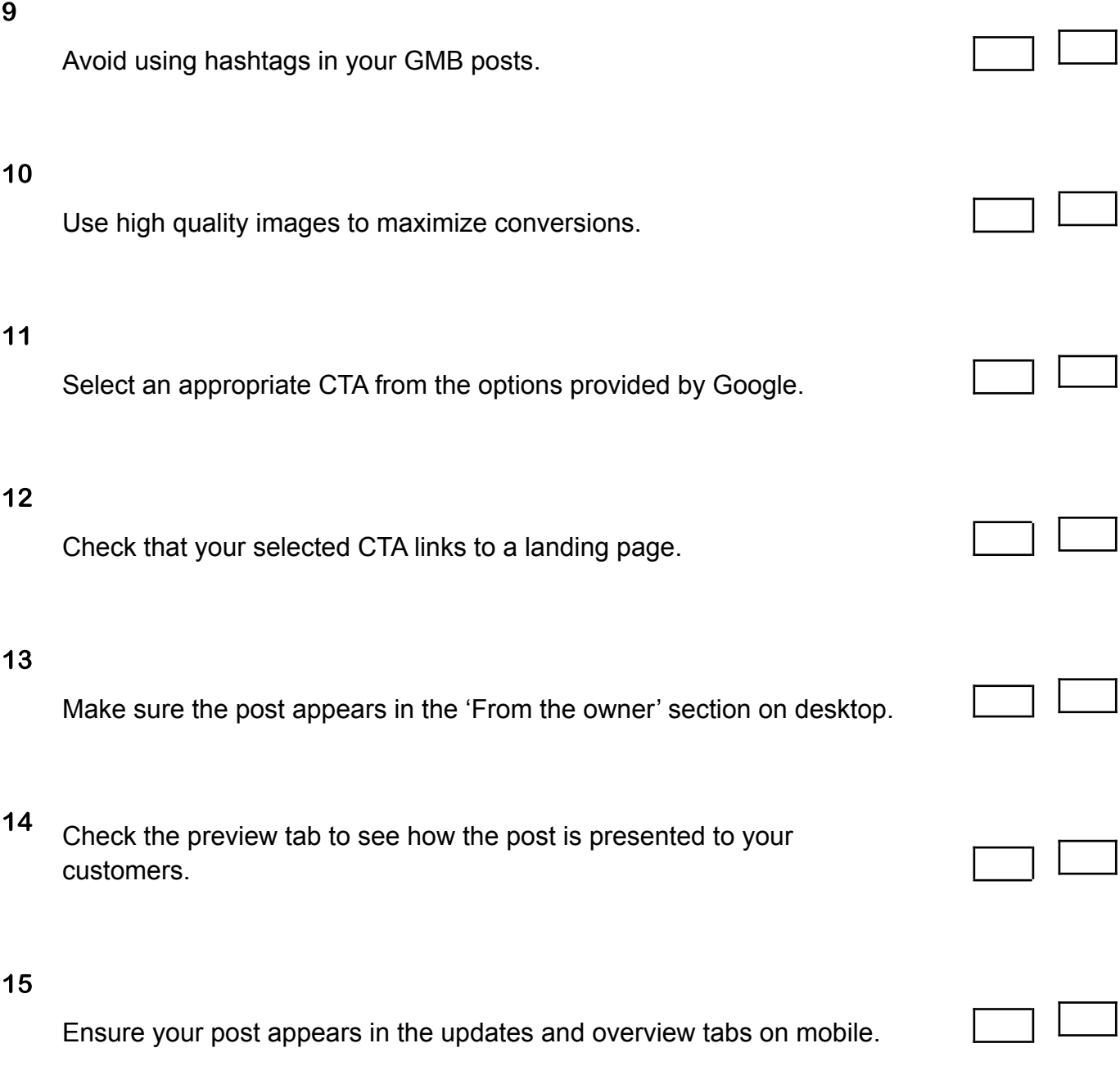

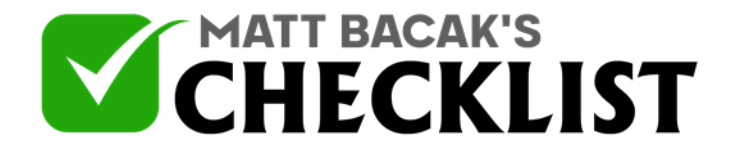

#### **Step 3 – Leveraging Analytics**

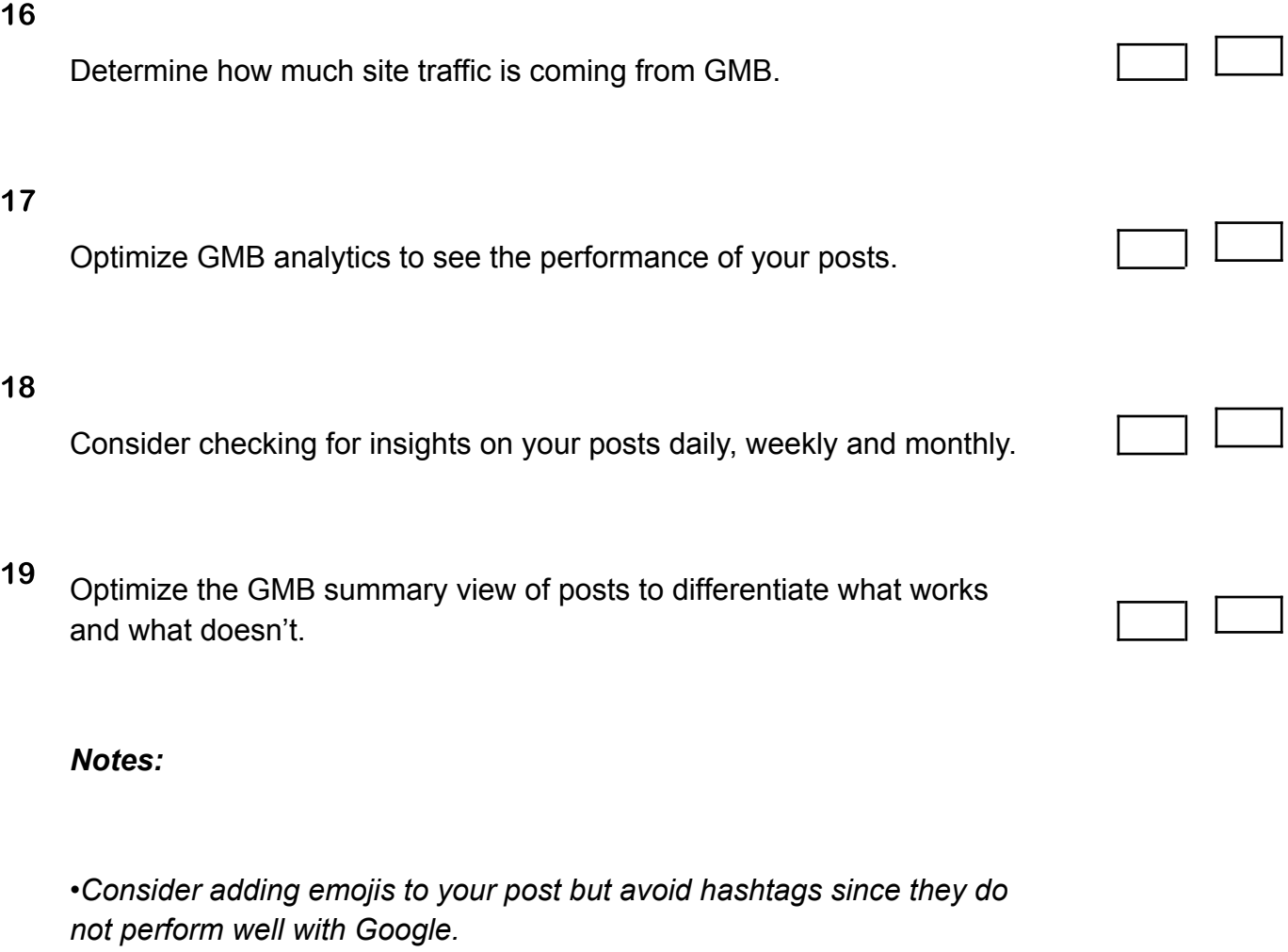

*•UTM parameters are effective when measuring site traffic from Google my Business.*

*•Consider naming your posts to make it easier to track their performance using UTM parameters.*